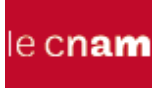

# Chapitre 7 : méthodes, fonctions et procédures

Fonctions en informatique Déclaration, application de fonction Fonction récursive Déclaration, application de procédure Passage de paramètres Procédures récursives

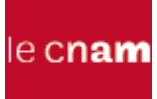

### Fonctions

D.Enselme : VARI-NFP 135 cours n°7 2

# Fonctions en mathématiques

- Une fonction  $f$  définie sur  $A$  (domaine de définition, espace de départ) à valeurs dans B (codomaine, espace d'arrivée, espace image) est une correspondance qui, à tout élément  $x$ de A fait correspondre un élément et un seul, noté  $f(x)$ , de B.
- $f(x)$  est le résultat de l'application de f à l'élément x.

le c**nam** 

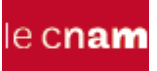

## Spécification

- Une spécification est une description dans un langage formel (rigoureux) :
	- d'une correspondance entre des données et des résultats ainsi que des propriétés de cette correspondance.
- Un algorithme est un cas particulier de spécification.
- C'est une spécification exécutable.

### Les fonctions en informatique

$$
f(x)=a^{*}x^{2}+b^{*}x+c
$$

 $x$  est le paramètre formel de la fonction f

- a, b, c sont les variables globales (libres) de la fonction f.
- L'expression (ici  $ax^2+bx+c$ ) définissant la fonction est appelée corps de la fonction.

Dans l'application de  $f$  à une valeur  $\nabla$ , notée  $f(\nabla)$ ,  $\nabla$  est appelé paramètre effectif ou argument.

le c**nam** 

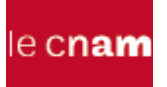

### Fonctions totales

En informatique, une fonction doit être totale (partout définie) => tout élément du domaine peut être a priori choisi comme argument.

Les cas particuliers doivent impérativement être traités de manière explicite.

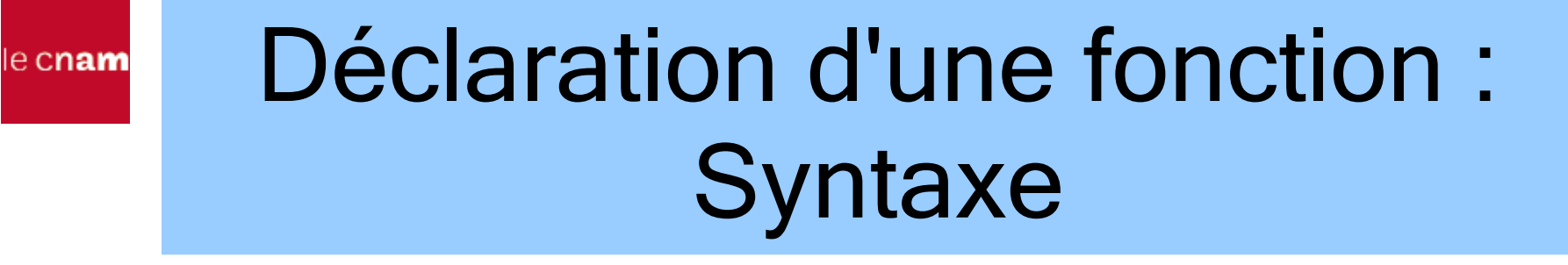

<déclaration\_fonction>::=<en-tete><bloc>

```
<en-tete>::=
   <ident_type><ident_fonction><liste_paramètres>
   <liste_paramètres>::= ()|(<déclar_paramètres>)
<déclar paramètres>::=
   <type_param> <ident_param>{,<déclar_paramètres>}
```

```
<bloc>::={<suite_ordres>}
<suite_ordres>::=<ordre>|<ordre>{;<ordre>}
<ordre>::=<instruction>|<déclaration>
```
### Exemples de déclaration

doubler : identificateur de la fonction

- X : paramètre formel
- int : type du paramètre formel
- int : type de la valeur retournée (résultat)
- int doubler(int  $X$ ) : signature de la fonction
- int  $\rightarrow$  int : type de la fonction
- max : identificateur de la fonction
- $A$ ,  $B$ : paramètres formels
- int : type des paramètres formels
- int : type de la valeur retournée (résultat)
- int  $max(int A, B)$ : signature de la fonction
- int\*int  $\rightarrow$  int : type de la fonction

int doubler(int X){ **return** X\*2;

}

```
int max(int A,B){ 
   if(A>B) return A; 
   else return B;
}
```
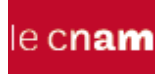

# Déclaration d'une fonction : sémantique (1/2)

La fonction dénotée par son identificateur appartient à l'environnement du programme.

A son identificateur est associé son type.

Le programmeur déclare ainsi les contraintes d'utilisation de l'objet fonction. Il spécifie un nouvel outil ajouté à l'environnement.

Le compilateur utilisera ces informations pour vérifier que l'utilisation qui est faite de cet objet fonction répond bien à l'intention du programmeur

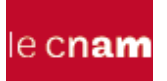

# Déclaration d'une fonction : sémantique (2/2)

- La valeur de la fonction est déterminée et associée à son identificateur.
- Cette valeur est le code binaire de la fonction associé à son environnement de déclaration.
- Elle est appelée fermeture car elle réunit en une seule structure son code binaire et le contexte de déclaration de son corps.

# Sémantique de déclaration : exemple (1/4)

Déclaration dans l'environnement Env de la fonction :

int doubler(int X){ **return** X\*2; }

- création de la liaison (doubler,??)
- $-$  extension de  $Env$  avec cette liaison

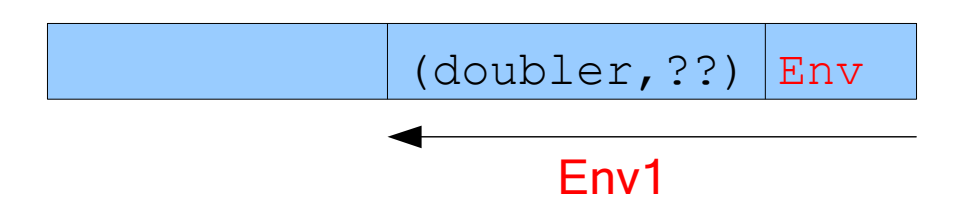

– détermination du type de la fonction :  $int\rightarrow int$ 

le cnam

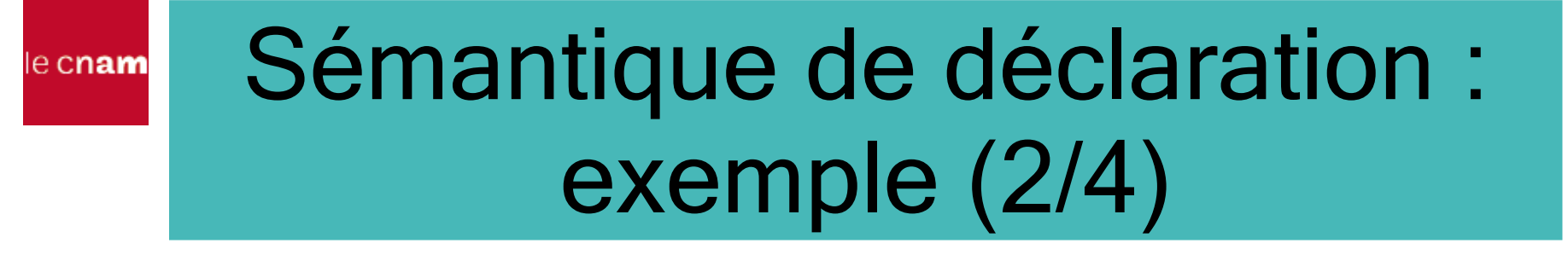

Détermination de la fermeture F de doubler :

 $Fd = \ll \times \rightarrow$  corps de doubler, Env1 >>

Modification de la liaison dans Env1

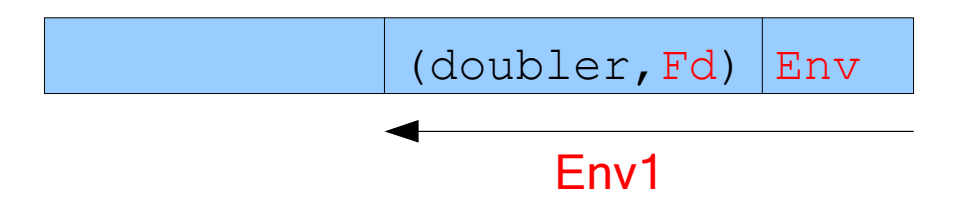

# Sémantique de déclaration : exemple (3/4)

Déclaration dans l'environnement Env' de la fonction:

int max(int  $A, B$ ) {  $\dots$ .

- $-$  création de la liaison  $(max, ??)$
- $-$  extension de  $Env'$  avec cette liaison

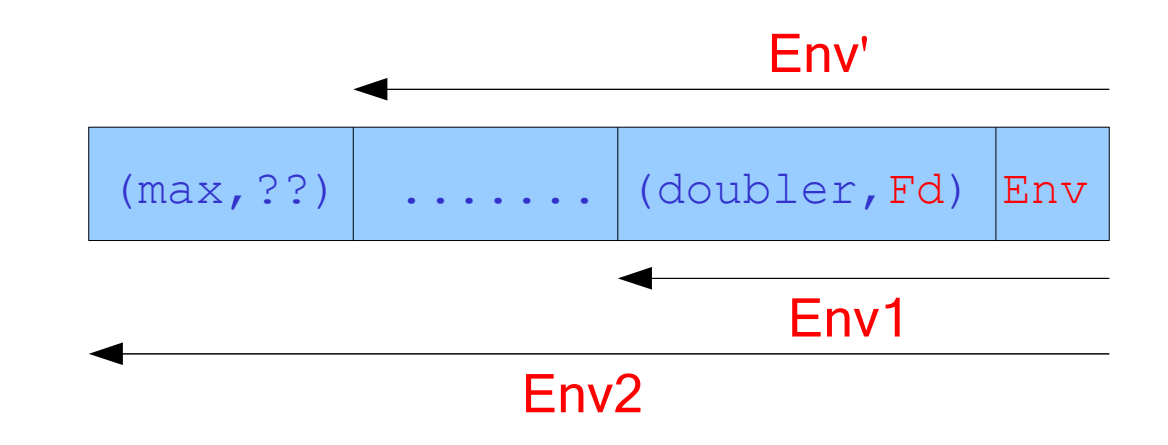

– Détermination du type de la fonction : int\*int $\rightarrow$ int

le cnam

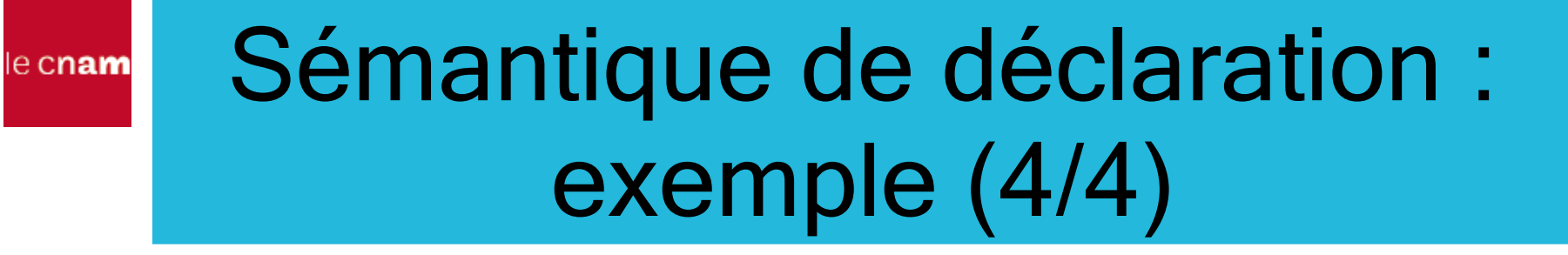

Détermination de la fermeture F de max :

Fm =  $\langle A, B \rangle$ corps de max, Env2>>

Modification de la liaison dans Env2

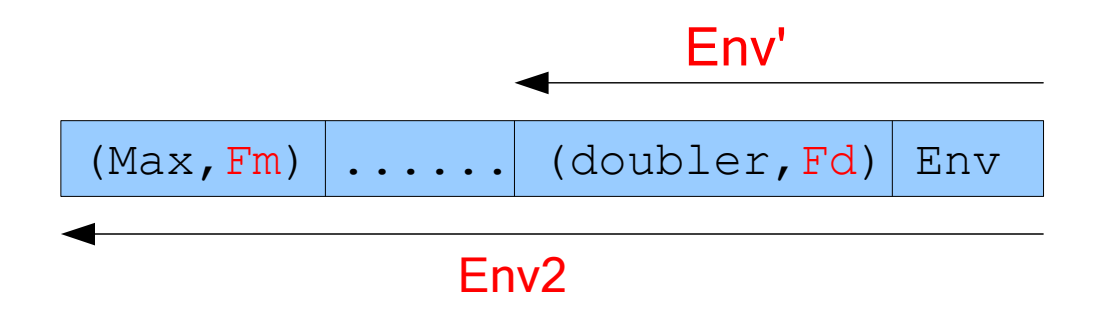

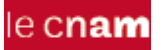

### Autre exemple

**float** perimetre(float R){**return** 2.0f\*PI\*R;}

La fonction d'identificateur perimetre est introduite dans l'environnement Env1 du programme avec son type :

float-->float

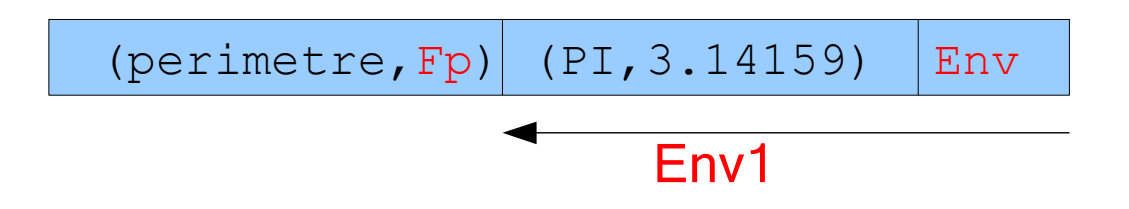

L'environnement contenu dans Fp contient PI et permet donc à l'expression 2.0f\*PI\*R d'être évaluée avec succès

# Fonction produit de matrice (1/3)

Multiplication d'une matrice a par une matrice b.

Le nombre de colonnes de a doit être le même que le nombre de lignes de b.

Le type des éléments de a doit être compatible avec celui des éléments de b.

| $\text{a11}$ a12 a13 a14<br>a21 a22 a23 a24<br>a31 a32 a33 a34<br>a41 a42 a43 a44 | $\text{b11}$ b12 b13<br>b21 b22 b23<br>b32 b33<br>b32 b33 | $\text{c11} \text{c12} \text{c13}$<br>c21 c22 c23<br>c33<br>c41 c42 c43 |
|-----------------------------------------------------------------------------------|-----------------------------------------------------------|-------------------------------------------------------------------------|
|-----------------------------------------------------------------------------------|-----------------------------------------------------------|-------------------------------------------------------------------------|

où

le cnam

 $cij = ai1*b1j+ai2*b2j+ai3*b3j+ai4*b4j$ 

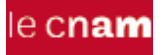

# Fonction produit de matrice(2/3)

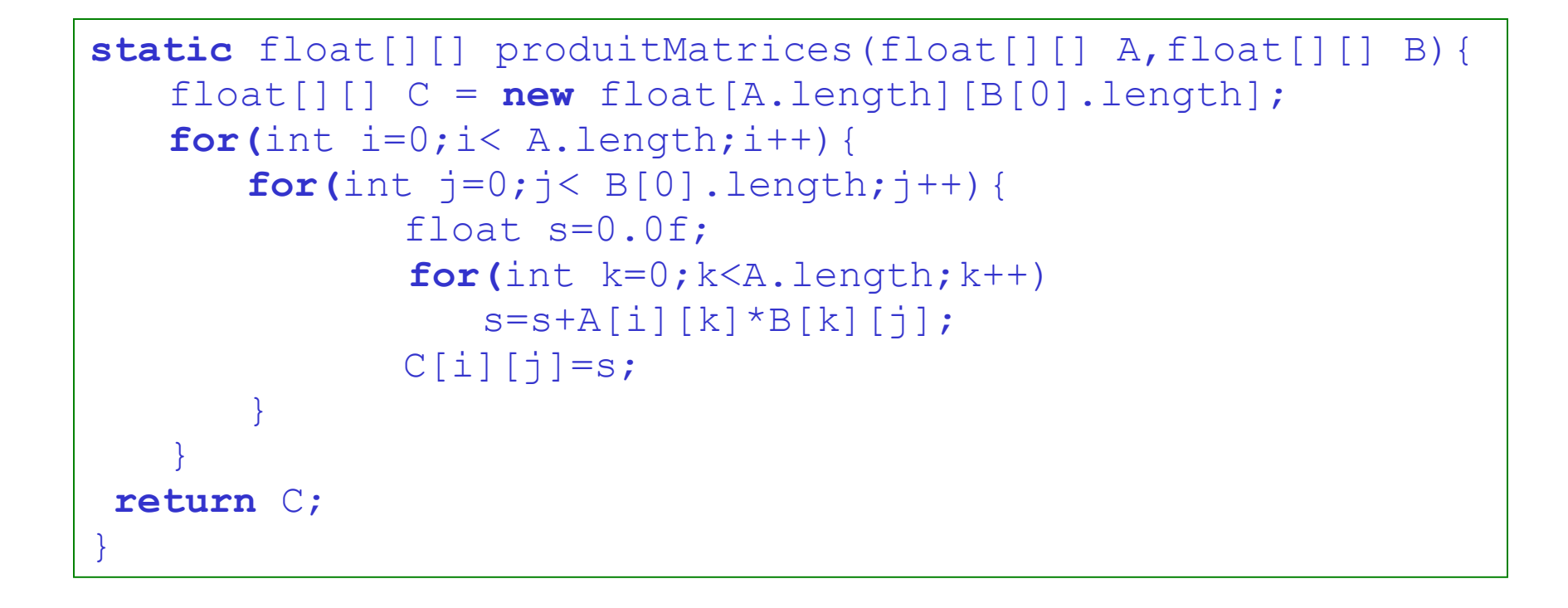

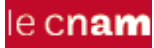

}

# Fonction produit de matrice(3/3)

```
public static void main( String[] args ){
  float[][] x={3f,4f,4f,6f}, {5f,6f,7f,8f},
                  {8f,7f,3f,1f},
                  {4f,8f,1f,9f}};
  float[][] y = \{\{7f, 4f, 6f\},\} {2f,6f,8f},
                  {8f,2f,1f},
                  {4f,3f,9f}};
  float[] z = productMatrix = produitMatrices (x, y) ;
  for(int i=0;i<z.length;i++){
      for (int \neq ]=0; \neq \leq [0]. length; \neq +)
         System.out.print(z[i][j]+", ");
       System.out.println();
 }
```
#### Résultat affiché

85.0 62.0 108.0 135.0 94.0 157.0 98.0 83.0 116.0 88.0 93.0 170.0

# Application d'une fonction : syntaxe

#### <application\_fonction>::=

<ident\_fonction><liste\_paramètres\_effectifs> <liste\_paramètres\_effectifs>::= **()**|**(**<param\_effectifs>**)** <param\_effectifs>::=<val\_param>{**,**<param\_effectifs>} <val\_param>::= ident|une expression du type associé

#### Exemples

le cnam

Math.max(78,45) doubler(X\*5) perimetre(37.97)

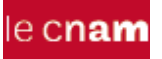

### La fonction eliminer

Il s'agit d'éliminer toutes les occurrences d'un caractère dans une chaîne de caractères

Soit c le caractère et  $t[0..n]$  le tableau représentant la chaîne

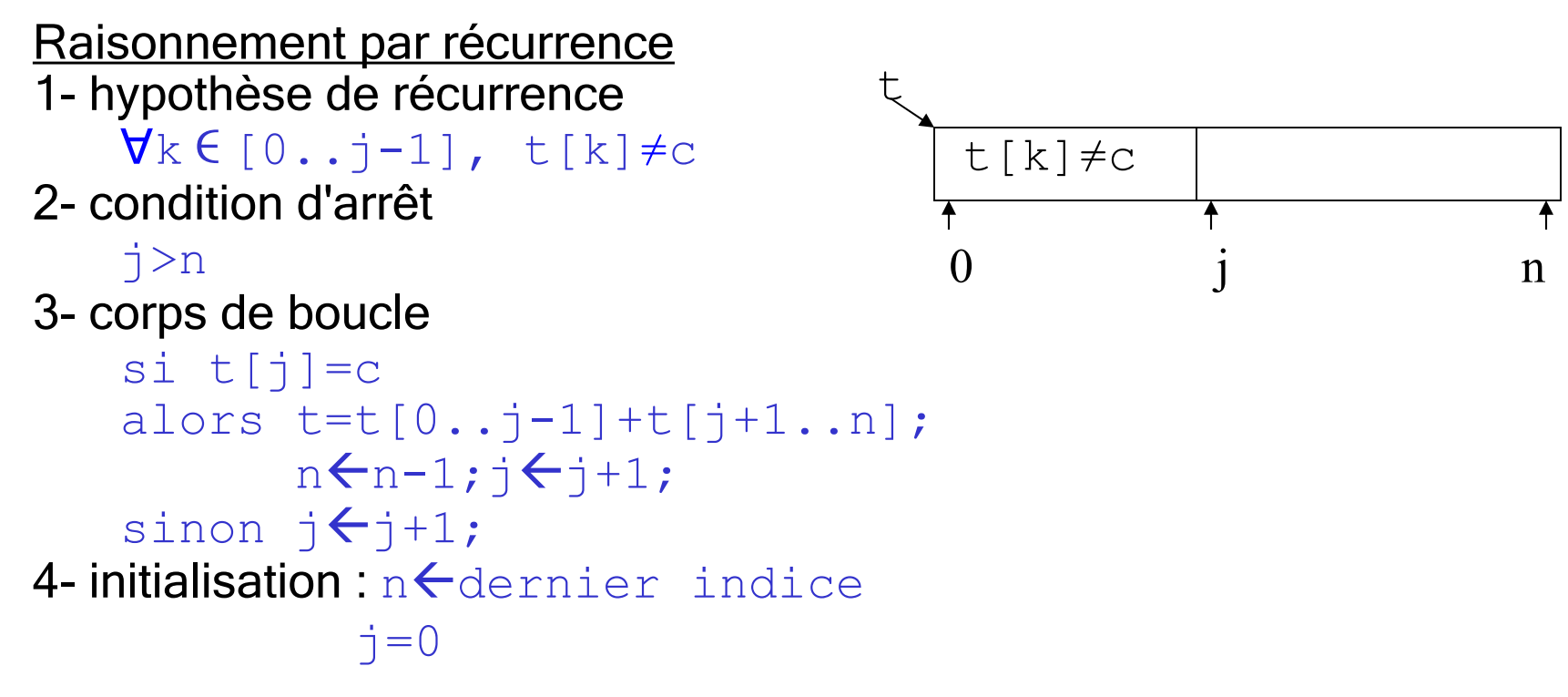

#### le cnam

### Déclaration de la fonction : eliminer

```
static String eliminer(char c, String t) {
       int j = 0;
       int n = t.length() - 1;while( \exists \ \deptile \end{ \deptile \end{ \times \end{ \times \end{ \times \end{ \times \end{ \times \end{ \times \end{ \times \end{ \times \end{ \times \end{ \times \end{ \times \end{ \times \end{ \times \end{ \times 
              if( t.charAt(\dot{1}) ==c ) {
                     String t1 = t.substring (0, j);
                     String t2 = t.substring(j+1, n+1);
                     t=t1.concat(t2);
                     n--; }
              j++; }
        return t;
 }
                                                  "abc".substring(2,3); \rightarrow c
                                                  "abc".substring(0,0); \rightarrow"abc".substring(0,3); \rightarrow abc
```
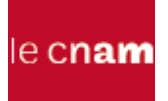

#### Programme Eliminer

```
public class Eliminer {
   public static void main(String[] args) {
   String texte= 
    "hier c'est le passe;demain c'est le" +
    "futur;aujourd'hui, c'est un cadeau.C'est pour" +
    " cela qu'on l'appelle present";
   System.out.println(eliminer(' ',texte));
   System.out.println(eliminer('e',texte));
}
```
### Résultat

hierc'estlepasse;demainc'estlefutur;aujourd'hu ic'estuncadeau.C'estpourçaqu'onl'appellepresent

hir c'st l pass;dmain c'st lfutur;aujourd'hui c'st un cadau.C'st pour ça qu'on l'appll prsnt

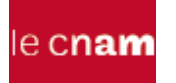

# Application d'une fonction : sémantique

```
T' h( P ){
// corps de h
}
```
Evaluons  $h$  (exp),

L'évaluation de h permet de récupérer le code binaire qui lui est associé et donc l'environnement dans lequel son corps avait été déclaré.

L'évaluation de  $\exp$  permet d'attribuer une valeur à l'argument.

A partir de ces informations, le contexte d'exécution de l'appel est construit. La valeur de  $\exp$  est associée à l'identificateur du paramètre formel et le code binaire exécuté.

D.Enselme : VARI-NFP 135 cours n°7 24 A la fin de l'exécution, ce contexte est détruit et remplacé par le contexte d'avant appel.

### Transmission de paramètre

- Lors de l'appel d'une fonction, le paramètre effectif est transmis au paramètre formel.
- Tout se passe comme si une copie de la valeur du paramètre effectif initialisait le paramètre formel
- On parle de passage par valeur
- Conséquence : l'exécution de la fonction ne peut pas modifier le paramètre effectif
- Le paramètre formel  $x$  est une variable pendant toute l'exécution de la procédure
- Note : la valeur transmise est une référence si le paramètre est un tableau ou un objet

le c**nam** 

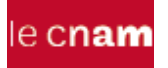

# Application de la fonction double (1/2)

**int** doubler(int X){

 $X = X*2$ ;

**return** X;

}

#### Evaluons

#### int  $a = 18$ ; int  $b =$  doubler(a);

L'évaluation de doubler ramène le code binaire de la fonction et donc son environnement de déclaration

- Le paramètre formel  $\times$  prend la valeur de  $\alpha$  (soit 18). Cette association étend l'environnement de déclaration pour former l'environnement d'exécution de la fonction.
- Le code s'exécute alors, la valeur retournée est 36 et le contexte d'exécution détruit.

On revient donc au contexte d'exécution initial dans lequel a vaut toujours 18

D.Enselme : VARI-NFP 135 cours n°7 26

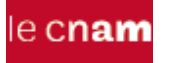

# Application de la fonction double (2/2)

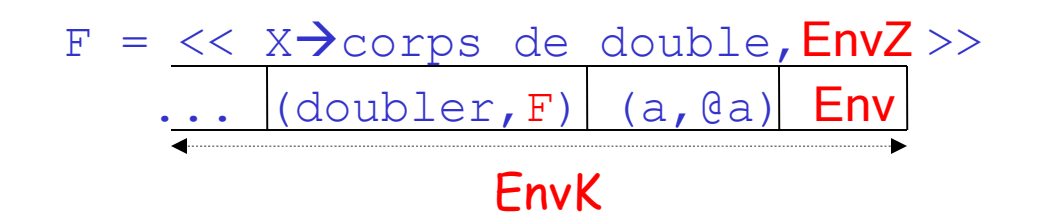

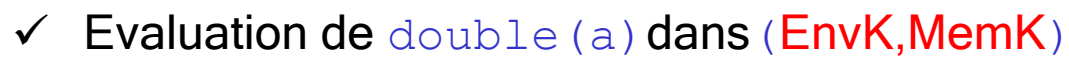

– l'évaluation de l'identificateur doubler retourne la fermeture

 $F = \langle \langle \rangle$  X $\rightarrow$  corps de doubler,  $EnvZ >>$ 

- 18 s'évalue en lui-même
- Construction de l'environnement d'exécution EnvExe de la fonction

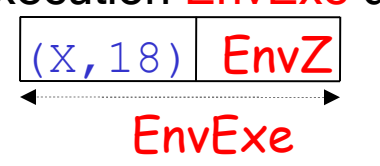

- $\checkmark$  Exécution du corps de doubler dans l'état (EnvExe, MemK) : la valeur retournée est 36
- $\checkmark$  Destruction de EnvExe et restitution de l'environnement initial EnvK

D.Enselme : VARI-NFP 135 cours n°7 27

@a 18

MemK

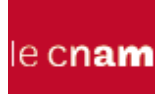

### Fonctions récursives

- Une fonction récursive est une fonction qui fait appel à elle-même pour son exécution.
- Toute fonction java appartient à l'environnement de sa fermeture.
- Autrement dit, toute fonction Java se connaît elle-même. Elle est donc en mesure de s'appeler elle-même.

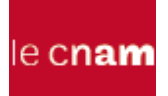

# Exécution d'une fonction récursive (1/2)

Soit la fonction sommeCarres(n) qui calcule la somme des carrés des n premiers entiers positifs ou nuls.

Elle est définie récursivement par :

```
sommeCarres(n)= si n=0 alors 0 
             sinon SommeCarres(n-1)+n*n
```

```
Traduction Java
int sommeCarres(int n){
   if(n==0) return 0;
  else return sommeCarres(n-1)+n*n;
}
```
#### Exécution de sommeCarres(3) le cn**am**

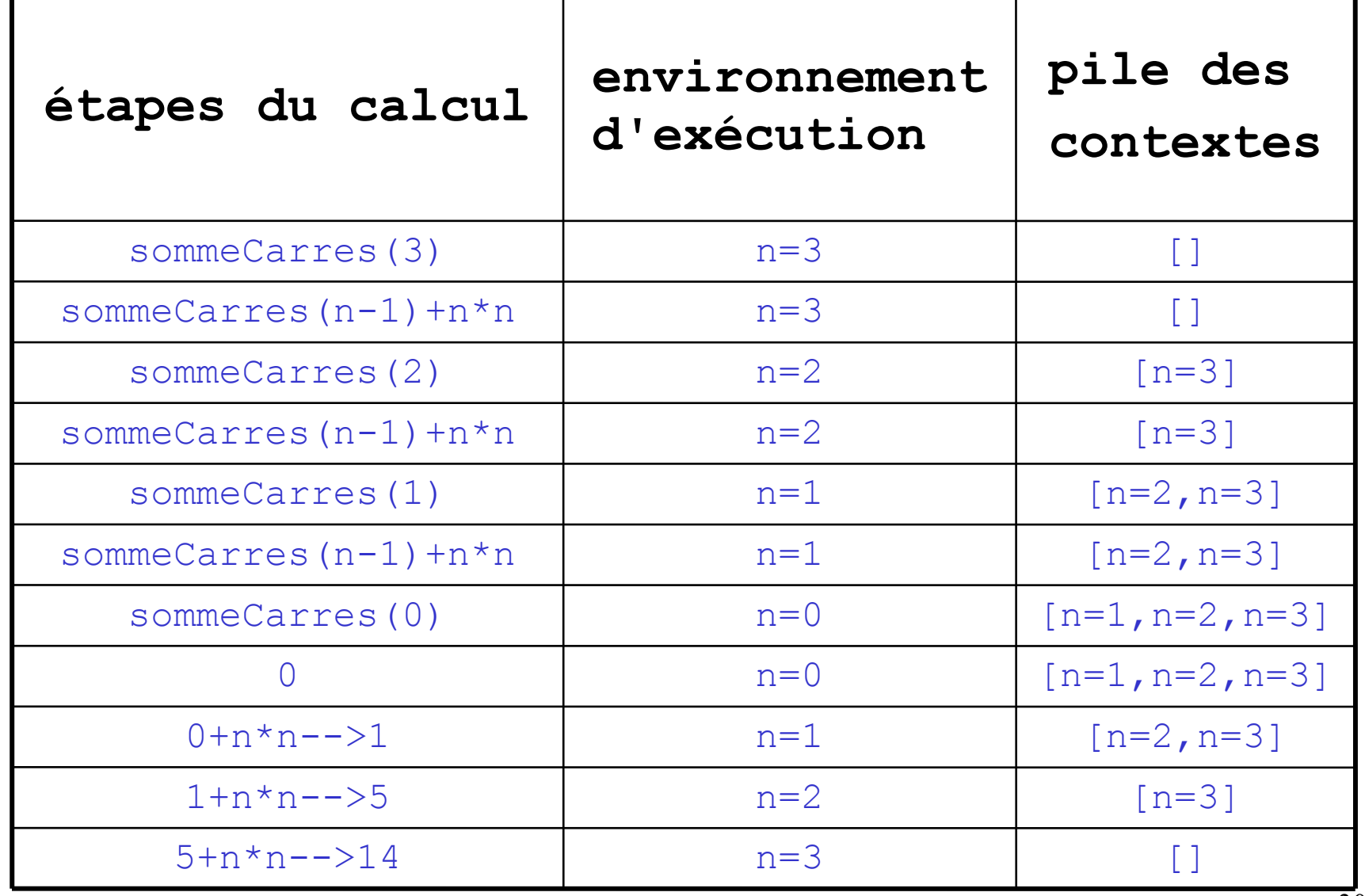

D.Enselme : VARI-NFP 135 cours n°7 30 30 30 and  $\frac{30}{2}$ 

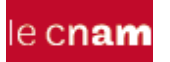

# Conception d'une fonction récursive

Eliminer toutes les occurrences d'un caractère donné dans une chaîne.

Raisonnement par récurrence sur la longueur de la donnée. Soit  $t$  le texte et c le caractère à éliminer :

On connaît le résultat pour une valeur de la longueur : **si** longueur(t)=0, le résultat est t (ou "")

On suppose que l'on sait éliminer toutes les occurrences de  $\circ$  pour un texte  $t$  de longueur  $i-1$ .

On montre que l'on peut éliminer tous les caractères  $\mathbf c$  de t de longueur i;

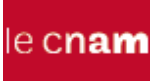

# Algorithme

Soit une chaîne représentée par le tableau  $t$  de longueur i

```
si longueur(t)=0 alors le résultat est t
sinon
   si le premier caractère = c
   alors
      le résultat provient de l'élimination de toutes 
        les occurrences de c du texte t de longueur i-1 
        (privé de son premier caractère)
   sinon
      le résultat est construit par la concaténation
        du 1er caractère (t.charAt(0)) avec la sous-
        chaîne t de 1 à..i-1 dans laquelle toute 
        occurrence de c a été supprimée
```
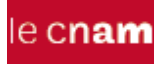

}

# Implantation de la fonction récursive

#### **static** String eliminer(char c, String t) {

```
int j=0;
    int i=t.length();
    if(i<=j+1) return "";
    else 
     \mathbf{if}(t.\text{char}At(j) == c) {
        t=t.substring(j+1, i);
         return eliminer(c,t);
    }else{
        char car=t.charAt(j);
        t=t.substring(j+1, i);
         return(String.valueOf(car)).concat(eliminer(c,t)); 
 }
                                     t
                                        j
```
i

#### le cnam

#### Implantation du programme

#### **public class** EliminerRec{  **public static** void main(String[] args){ String texte=" oui et non "; System.out.println(eliminer(' ',texte)); System.out.println(eliminer('n',texte)); System.out.println(texte); } **static** String eliminer(char c, String t){ ... **......** } } ouietnon oui et o

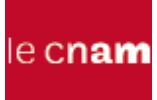

#### Procédures

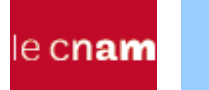

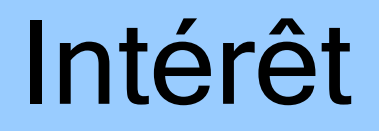

- **\* Créer une instruction nouvelle qui deviendra** une primitive pour le programmeur
- $\cdot$  **Structurer le texte source du programme et** améliorer sa lisibilité
- **Eactoriser l'écriture lorsque la suite d'actions** nommée par la procédure intervient plusieurs fois

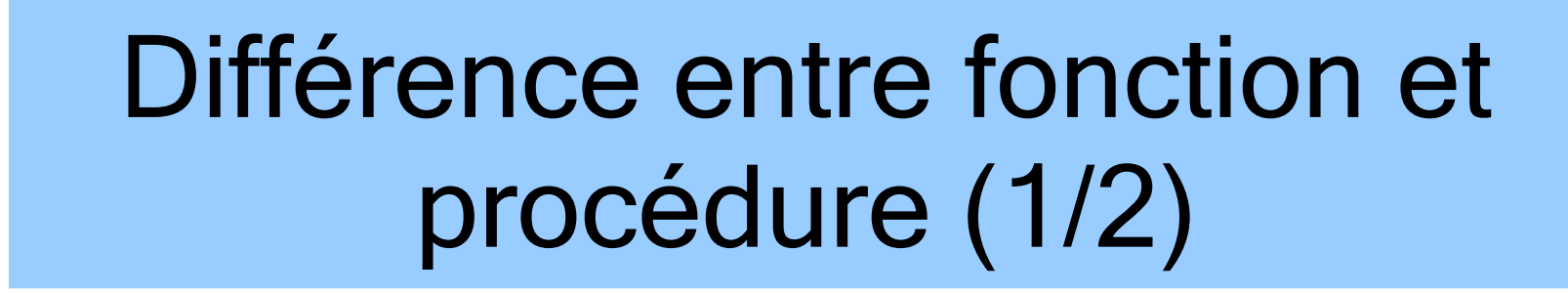

Une fonction peut être vue comme un opérateur produisant une valeur.

Une fonction n'a pas pour rôle de modifier l'état courant du programme en exécution.

Une bonne programmation interdit aux fonctions de réaliser des effets de bords.

On appelle effet de bord toute modification de la mémoire (affectation d'une variable, opération de lecture en mémoire) ou toute modification d'un support externe (disque, écran, disquette, etc ).

Une fonction n'est pas une instruction.

Une fonction réalise une simple opération dont le résultat peut être, par la suite, utilisé par une instruction.

le c**nam** 

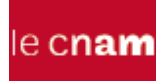

# Différence entre fonction et procédure (2/2)

Une procédure est une instruction composée qui peut prendre des paramètres et dont le rôle est de modifier l'état courant.

Les procédures ne retournent pas de résultat.

Les 2 aspects d'une procédure :

- Déclaration
- Appel

### Déclaration de procédure

- Le but de la déclaration d'une procédure est d'introduire dans l'environnement courant :
	- son identificateur
	- son type

le c**nam** 

– sa fermeture

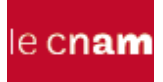

# Déclaration de procédure : syntaxe

```
<déclaration_proc>::=<en-tete_proc><corps>;
<en-tete_proc>::= void <ident_proc><liste_paramètres>
<liste_paramètres>::=vide|(<déclar_paramètres>)
<déclar_paramètres>::=
      <ident_param><type_param>{,<déclar_paramètres>}
<corps>::= 
où
```

```
<ident_param>::= identificateurs des paramètres 
  formels
<type_param> ::= type des paramètres formels
```
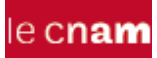

### Exemple : procédure permuter

**void** permuter(char[] a,char[] b){

```
 char tmp;
   for(int i=0; i \leq a.length; i++) {
     tmp = a[i];a[i] = b[i];b[i] = tmp; }
 }
identificateur : permuter
```
type de la procédure : char  $\lceil \cdot \rangle^*$ char $\lceil \cdot \rangle$  vide **fermeture** : F= <<a,b corps de permuter, env>>

Remarque : l'instruction **return** devient inutile puisqu'aucune valeur n'est retournée par la procédure

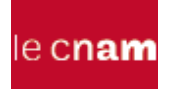

# Déclaration de la procédure permuter (1/2)

Mécanisme d'évaluation de cette déclaration de procédure dans l'environnement Env :

- Création de la liaison : (permuter,??)
- Extension de Env avec cette liaison : on obtient le nouvel environnement Env1

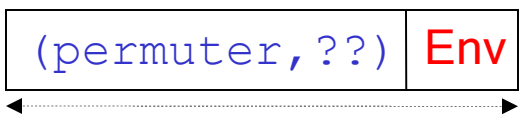

#### Env1

– Détermination du type des paramètres et du type du résultat. Le type de la fonction est :

```
char[]*char[]-->vide
```
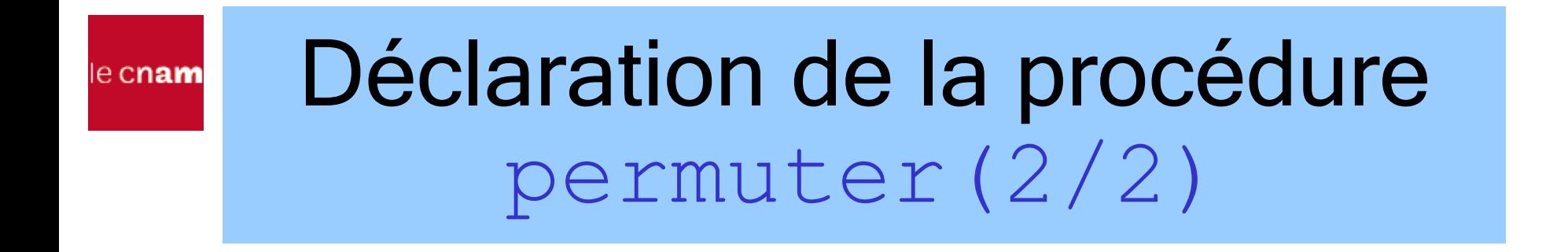

Détermination de la fermeture  $F$  de  $permuter$ , dans un environnement Env1, à partir du corps de la procédure

 $F = \langle \langle a, b \rangle - \rangle$ Corps de permuter,  $Env1 \rangle$ 

Modification de la liaison de l'environnement Env1

$$
\begin{array}{c|c|c|c|c|c|c|c} \hline (permuter, << a, b-->Corps & de permeter, Env1) & Env1 \\ \hline & Env1 & & & & & & & \\ \hline \end{array}
$$

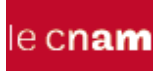

# Appel de procédure

L'application d'une procédure à des paramètres effectifs constitue l'appel de cette procédure.

#### **Syntaxe**

<appel\_procédure>::= <id\_proc>**(**<liste\_params\_effectifs>**)**|**()**; <liste\_params\_effectifs>::=<param>{**,**<param>} <param>::=<valeur>|<id\_param>|<expression>

Le type des paramètres effectifs doit être le même que celui des paramètres formels correspondants.

### Passage de paramètre

Le contrôle de type a été effectué. Les paramètres formels et effectifs correspondants ont donc le même type.

Transmission du paramètre passé par valeur :

- 1. Etablissement d'un canal de communication entre le paramètre effectif et le paramètre formel
- 2. Copie de la valeur du paramètre effectif  $\gamma$  et affectation de cette valeur au paramètre formel correspondant x
- 3. Après retour vers l'appelant, ce mode de transmission garantit que le paramètre effectif conserve sa valeur d'appel.

Le paramètre formel  $x$  est une variable pendant toute l'exécution de la procédure

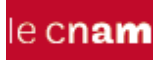

# Passage de paramètre par valeur: exemple (1/3)

#### **class** Permutation{

```
 public static void main(String[] args){
   char[] y = {'a', 'b,'c', 'd'};
   char [] z = {'w', 'x,'y', 'z'};
    System.out.println("z="+z);
   System.out.println("z[0] = "+z[0]))
    permuter(y,z);
   System.out.println("z="+z);
  System.out.println("z[0]="+z[0]);
 }
 static void permuter(char[] a,char[] b){
    char tmp;
   for(int i=0; i<\alpha. length; i++){
     tmp = a[i];a[i] = b[i];b[i] = tmp; }
                                                valeur affichée:
                                           adresse de z=[C@179953c
                                                   z[0]=wvaleur affichée:
                                          adresse de z=[C@179953c
                                                    z[0]=a
```
 $\left\{\right\}$  } }<br>D.Enselme : VARI-NFP 135  $\,$  cours n°7  $\,$ 

#### Passage de paramètre par le c**nam** valeur : exemple (2/3)

#### 1- Transmission des paramètres

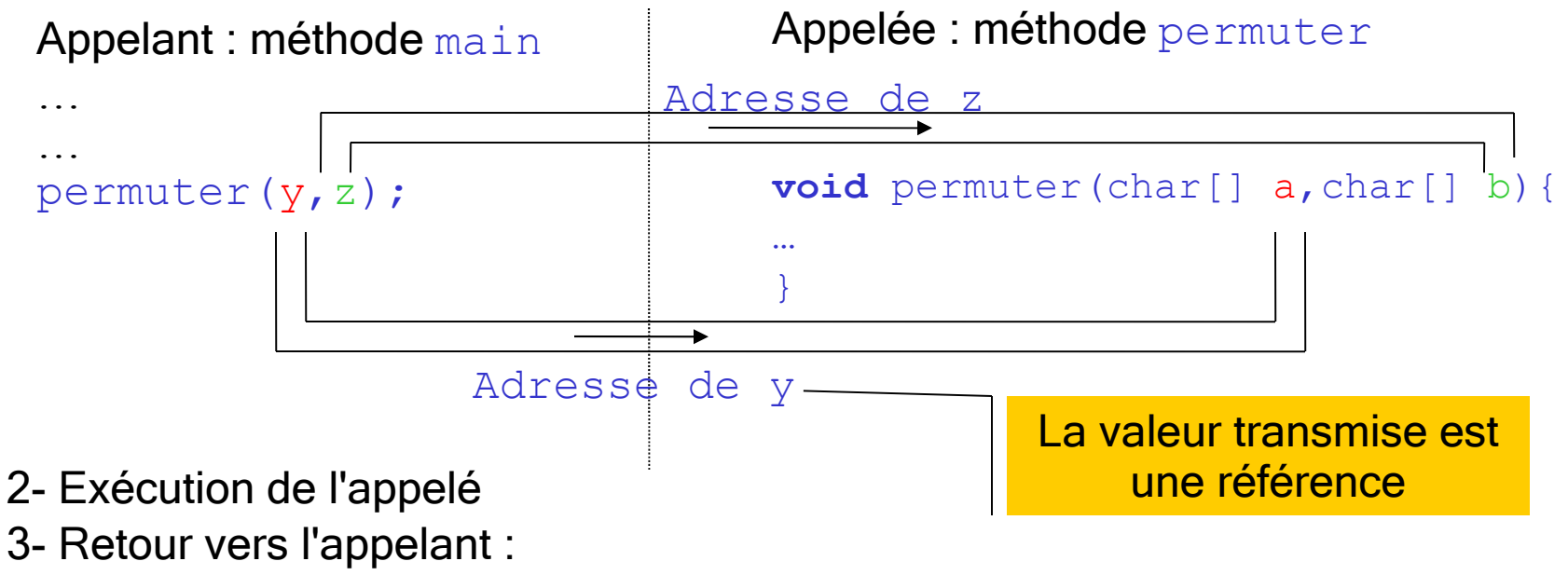

- le contrôle est passé à l'appelant derrière l'appel.
- aucune valeur n'est transmise en retour
- y et z conservent la même valeur qu'avant l'appel

D.Enselme : VARI-NFP 135 cours n°7 47

# Passage de paramètre par valeur : exemple (3/3)

Les paramètres étant des tableaux, c'est leur référence et non leur contenu qui est copié dans le paramètre formel correspondant.

En effet, la valeur d'une variable de type tableau est une adresse (ou référence)

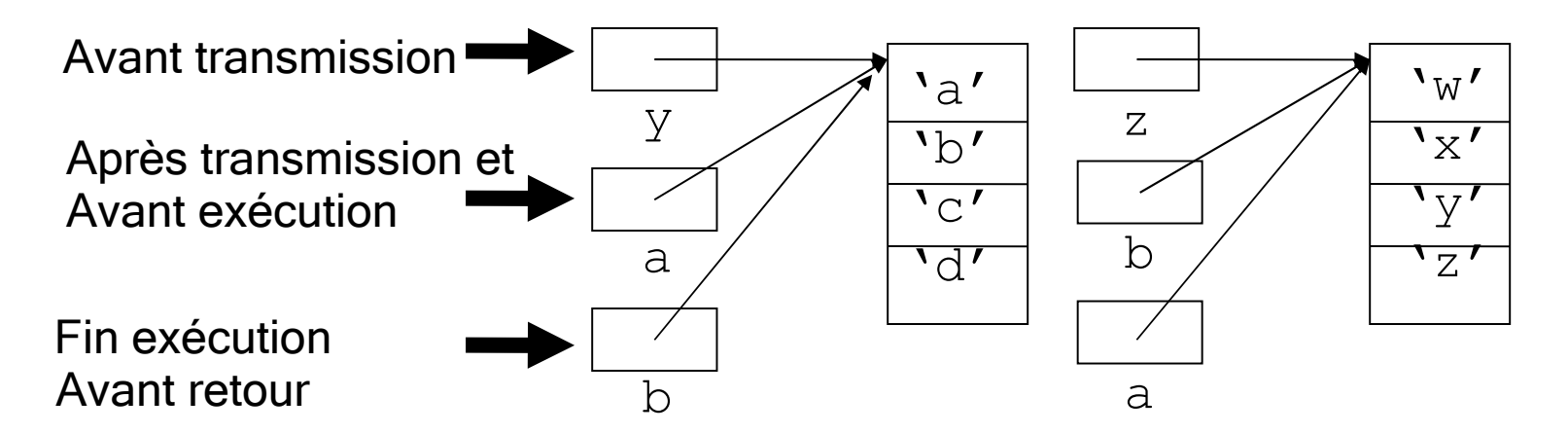

Après retour, seules subsistent les variables y et z qui n'ont pas changé de valeur

le c**nam** 

# Passage de paramètre par valeur d'un type primitif(1/3)

```
class Permutation{
   public static void main(String[] args){
   char y = 'A';
   char z = 'X';
    System.out.println("z="+z);
    permuter(y,z);
    System.out.println("z="+z);
 }
  static void permuter(char a, char b){
   char tmp = a;
   a = b;
   b = tmp; }
}(
                                           valeur affichée :
                                                z=Xvaleur affichée :
                                                 z = X
```
le cnam

# Passage de paramètre par valeur d'un type primitif (2/3)

#### 1- Transmission des paramètres

le c**nam** 

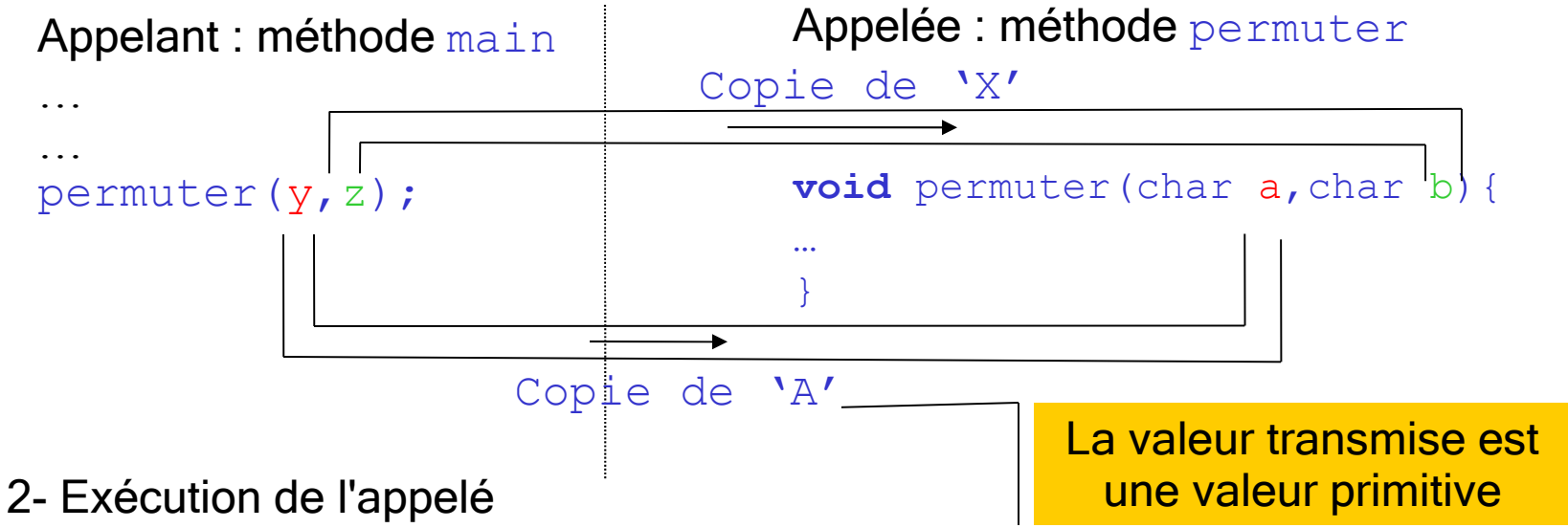

3- Retour vers l'appelant :

le contrôle est passé à l'appelant derrière l'appel.

aucune valeur n'est transmise en retour

y et z conservent la même valeur qu'avant l'appel

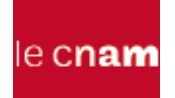

# Passage de paramètre par valeur d'un type primitif (3/3)

Dans cet exemple, les paramètres sont d'un type primitif, c'est leur contenu qui est copié dans le paramètre formel correspondant.

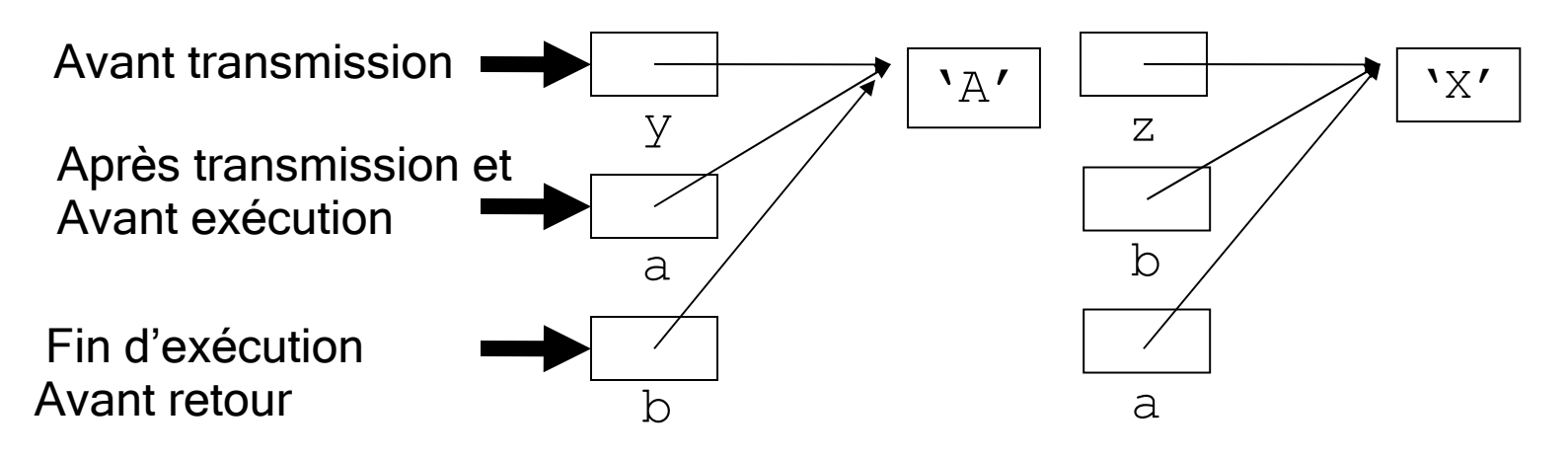

Après retour, z vaut toujours 'X'

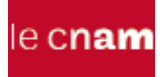

# Profil des paramètres d'une procédure

Deux procédures ont le même profil de paramètres si :

- elles ont le même nombre de paramètres
- à chaque position, les paramètres ont le même type

```
void permuter(char a, char b);
void swap(char x,char y);
```
Les procédures permuter et swap ont le même profil de paramètres

# Surcharge de procédures

Un identificateur de procédure est surchargé si :

- il identifie plusieurs procédures
- si ces procédures n'ont pas le même profil de paramètres

Un tel identificateur possède plusieurs sémantiques

```
void permuter(char a, char b) ;
void permuter(int a, int y);
```
Le code de ces deux procédures sera différent puisque leur type est différent.

Ces deux déclarations sont dites surchargées.

# Exemple: calcul du prix TTC

Cet exemple invoque à la fois une fonction PTTC et une procédure println

```
public class Prix{
   static final double TVA=19.6;
   public static void main(String[] args){
    System.out.println("prix TTC="+PTTC(10.0));
   }
   static double PTTC(double X){
     return X+0.01*TVA*X;
 }
}
```
le c**nam** 

### Evaluation des déclarations

L'évaluation de la déclaration de la constante TVA associe l'identificateur TVA au type double et à la valeur 19.6

L'évaluation de la déclaration de la fonction  $PTTC$ 

associe l'identificateur PTTC au type  $\frac{1}{2}$ double et à une valeur indéfinie.

L'évaluation du corps de la fonction crée sa fermeture qui remplace la valeur indéfinie

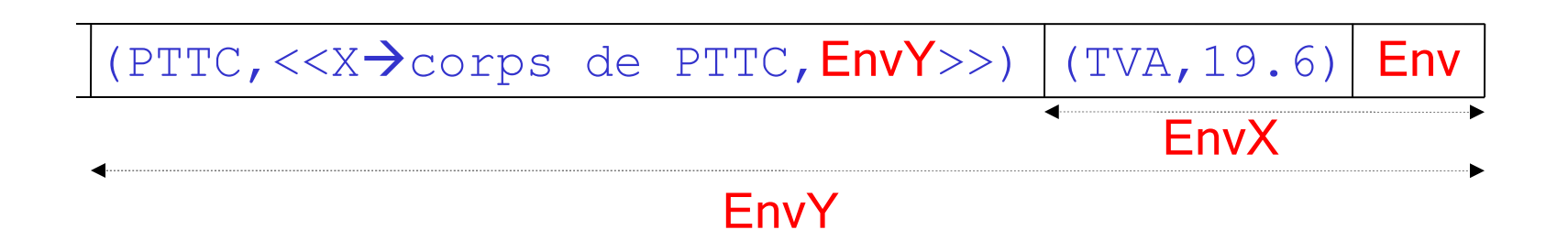

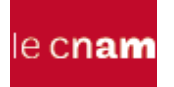

#### System.out.println( PTTC(10.0))(1/2)

#### Evaluation de PTTC et 10.0  $PTTC \implies \langle \langle X \rangle$ corps de PTTC,  $EnvY \rangle$  $10.0 \Rightarrow 10.0$

Construction de l'environnement d'exécution de PTTC(10.0)

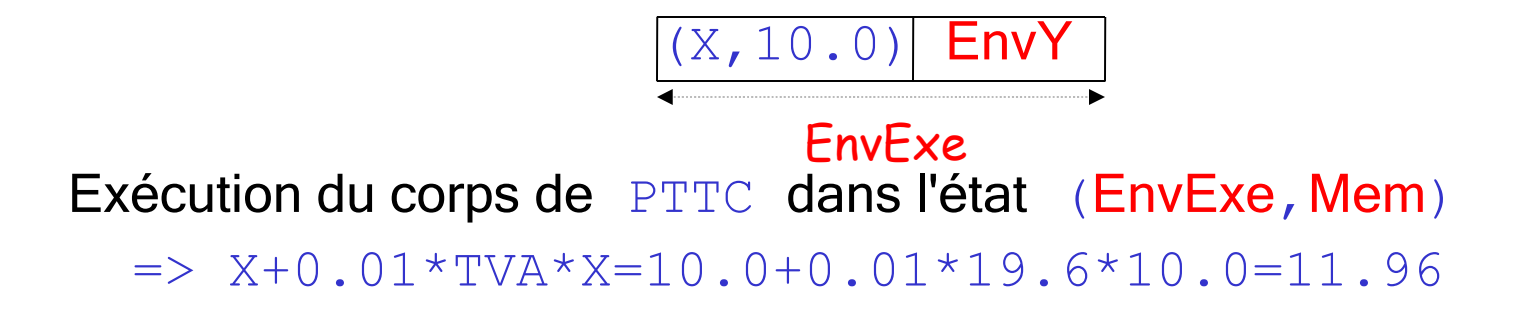

#### Destruction de EnvExe, restitution de EnvY

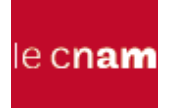

#### System.out.println( PTTC(10.0))(2/2)

Evaluation de System.out.println(PTTC(10.0)) (dans Env) println =>  $\langle x \rangle$ corps de println, Env >>  $PTTC(10.0)) \implies 11.96$ 

Construction de l'environnement d'exécution de System.out.println(PTTC(10.0))

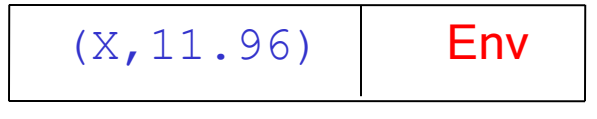

**EnvPrintlnFxe** 

Exécution du corps de  $\text{print}$  dans l'état (EnvPrintlntExe, Mem) => affichage de la valeur 11.96 à l'écran

Destruction de EnvPrintlnExe, restitution de EnvY

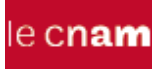

# Exemple : calcul du PTTC variante (1/6)

```
public class Prix{
  static double TVA=19.6;
   public static void main(String[] args){
    System.out.println("prix TTC="+PTTC(10.0));
   }
   static double PTTC(double X){
     return X+0.01*TVA*X;
 }
}
```
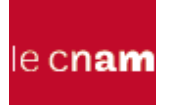

# Exemple : variante (2/6)

Après évaluation des déclarations, nous obtenons l'état suivant :

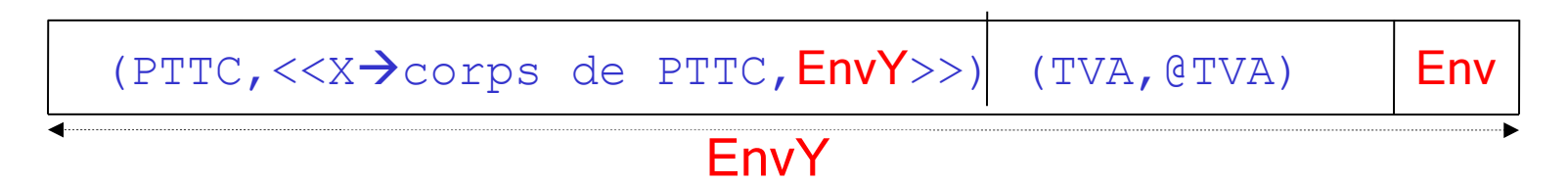

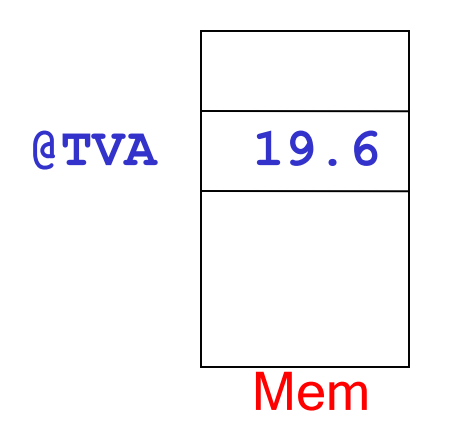

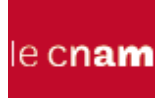

# Exemple : variante (3/6)

Evaluation de PTTC et 10.0  $PTTC \implies \ll\chi \rightarrow \text{corps}$  de PTTC,  $EnvY>>$  $10.0 \Rightarrow 10.0$ 

Construction de l'environnement d'exécution de PTTC(10.0)

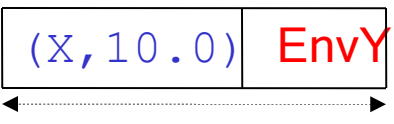

EnvExe

Exécution du corps de PTTC dans l'état (EnvExe, Mem)

 $\Rightarrow$  X+0.01\*TVA\*X=10.0+0.01\*19.6\*10.0=11.96

Destruction de EnvExe, restitution de EnvY

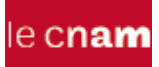

# Exemple : variante (4/6)

```
public class Prix{
   static double TVA=19.6;
   public static void main(String[] args){
     System.out.println("PTTC(10.0)="+PTTC(10.0));
     TVA=28.0;
     System.out.println("PTTC(10.0)="+PTTC(10.0));
   }
   static double PTTC(double X){
     return X+0.01*TVA*X;
   }
}
                                            résultat
                                        PTTC(10.0) = 11.96PTTC(10.0) = 12.80
```
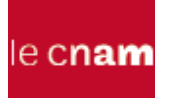

# Exemple : variante (5/6)

On remarque que cette façon de coder ne préserve pas la notion de fonction car, appliquée à un même paramètre effectif, PTTC retourne 2 résultats différents.

Nous avons transmis de l'information à la fonction par effet de bord et non par paramètre.

Comment éviter cela ?

Par l'introduction d'un paramètre supplémentaire qui permettra de transmettre la nouvelle valeur de la TVA de manière explicite

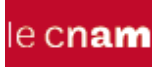

# Exemple : variante (6/6)

```
public class Prix{
   static double TVA=19.6;
   public static void main(String[] args){
    System.out.println("PTTC(10.0) ="+PTTC(10.0, TVA));
     TVA=28.0;
    System.out.println("PTTC(10.0)="+PTTC(10.0,TVA));
   }
   static double PTTC(double X,double tva){
     return X+0.01*tva*X;
 }
}
                                     résultat
                              PTTC(10.0, 19.6) = 11.96PTTC(10.0, 28.0) = 12.80
```
### Procédures récursives

Comme les fonctions, les procédures sont naturellement récursives.

Exemple : Les tours de Hanoï

3 pieux A,B,C sont plantés en terre. Initialement, sur le pieu A sont empilés des disques de taille décroissante. Les pieux B et C sont alors vides. A l'état final tous les disques sont empilés sur le pieu C.

Les règles sont les suivantes :

on ne peut déplacer qu'un disque à la fois et bien sûr, il ne peut être placé qu'en haut d'une pile (au sommet d'un pieu).

il est possible d'utiliser le pieu B

on peut toujours empiler un disque sur un autre à la condition que sa taille soit inférieure

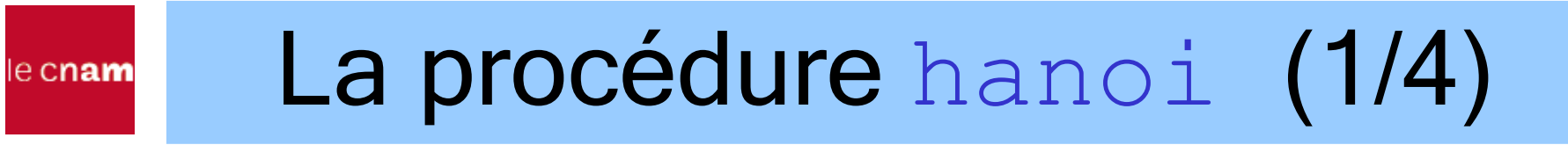

- La procédure hanoi construit et affiche la suite des déplacements de disques de manière récursive.
- Les 3 pieux sont représentés par les caractères 'A, 'B', 'C'.
- Les disques sont représentés par un entier qui simule leur taille.

### La procédure hanoi(2/4)

L'idée est, ici, de dire :

Si aucun disque n'est empilé sur A, alors il n'y a rien à faire

Supposons que je sache déplacer les n-1 disques les plus petits de  $\overline{A}$  vers C en utilisant B

Alors il suffit de placer le plus gros disque restant de A sur le pieu libre B et de recommencer (ce que j'ai supposé savoir faire), c'est à dire déplacer les n-1 disques (cette fois de  $\text{C}$  vers  $\text{B}$  en utilisant A).

#### La procédure hanoi (3/4) le cnam

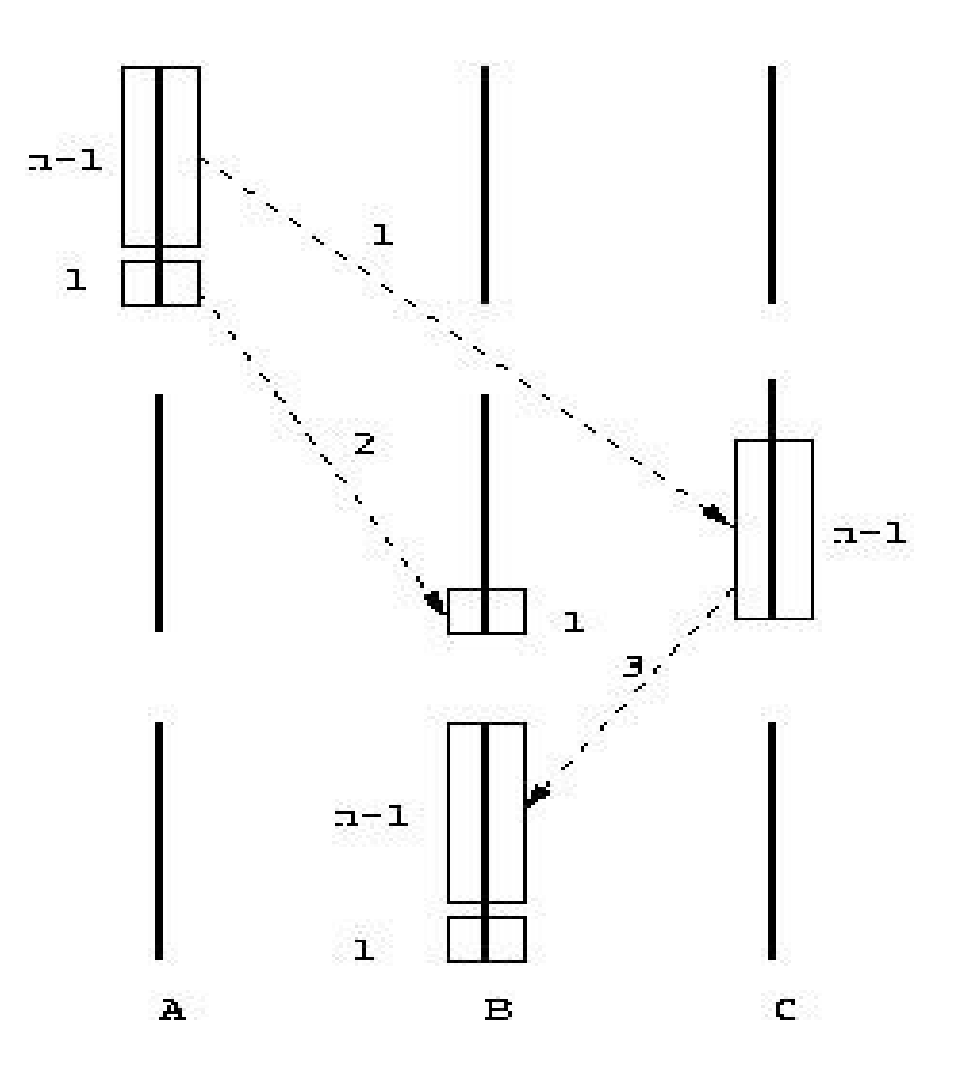

#### le cnam

### La procédure hanoi (4/4)

```
public class Hanoi{
   public static void main(String[] args){
      hanoi(3,'A','B','C');
   }
   static void hanoi(int n,char X,char Y,char Z){
     if (n!=0) {
       // n-1 disques de X vers Z via Y
       hanoi(n-1,X,Z,Y);
        // 1 disque de X vers Y
        System.out.print("disque "+n+" : ");
       System.out.println(X +'' --> "+Y);
        // n-1 disques de Z vers Y via X
       hanoi(n-1,Z,Y,X);
 }
 }
}
```
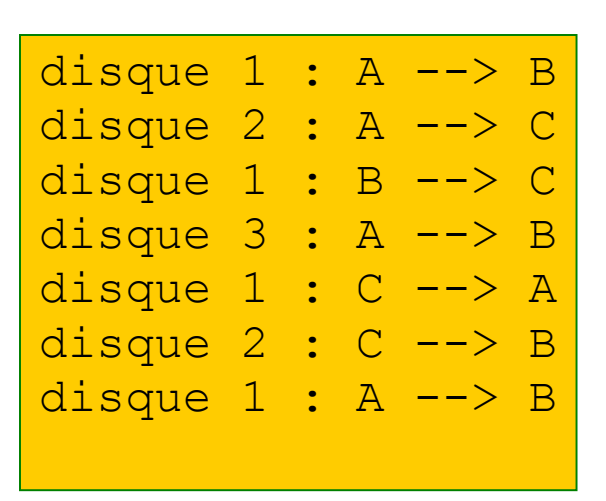

Le résultat pour un pieu A où sont empilés 3 disques est :

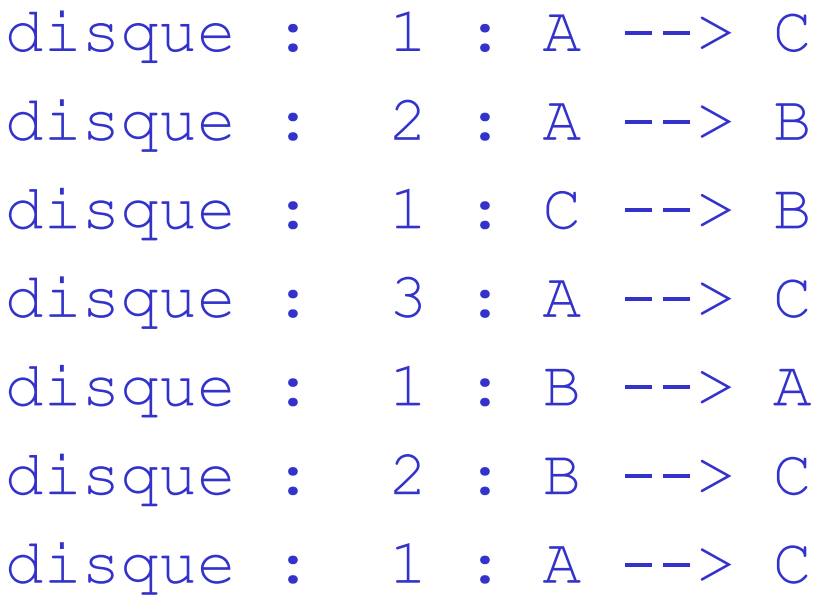